# Introduction to Hierarchical Clustering

Lieven Clement

## **Contents**

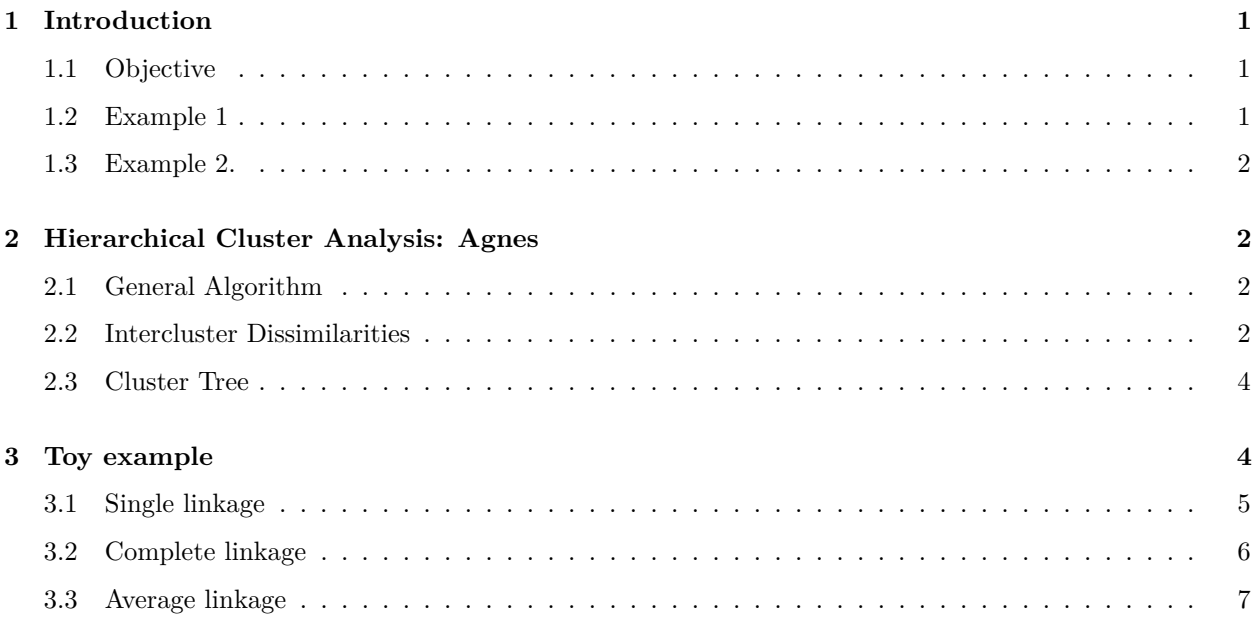

# <span id="page-0-0"></span>**1 Introduction**

## <span id="page-0-1"></span>**1.1 Objective**

Objective: grouping of observations into **clusters**, so that

- similar observations appear in the same cluster
- dissimilar observations appear in distinct clusters

−→ need for a measure for **similarity** and **dissimilarity**?

## <span id="page-0-2"></span>**1.2 Example 1**

Single cell transcriptomics:  $n \times p$  Matrix for which

- every column contains the expression levels of one of *p* genes for *n* cells
- every row contains the expression levels of *p* genes for one cell (**sample**)
- Research question: look for groups of cells that have similar gene expression patterns
- Or, look for groups of genes that have similar expression levels across the different cells. This can help us in understanding the regulation and functionality of the genes.

−→ both **observations** (rows) and **variables** (columns) can be clustered

#### <span id="page-1-0"></span>**1.3 Example 2.**

Abundance studies: the abundances of *n* plant species are counted on *p* plots (habitats)

• look for groups that contain species that live in the same habitats, or, look for groups of habitats that have similar species communities

−→ both **observations** (rows) and **variables** (columns) can be clustered

## <span id="page-1-1"></span>**2 Hierarchical Cluster Analysis: Agnes**

#### <span id="page-1-2"></span>**2.1 General Algorithm**

- In step 0 each observations is considered as a cluster (i.e. *n* clusters).
- Every next step consists of:
	- 1. merge the two clusters with the smallest intercluster dissimilarity
	- 2. recalculate the intercluster dissimilarities

In step 0 the intercluster dissimilarity coincides with the dissimilarity between the corresponding observations  $\rightarrow$  intercluster dissimilarity?

### <span id="page-1-3"></span>**2.2 Intercluster Dissimilarities**

- Represent clusters (e.g.  $C_1$  and  $C_2$ ) as sets of points  $\mathbf{x}_i$  which belong to that cluster
- $d(C_1, C_2)$ : intercluster dissimilarity between

We consider three intercluster dissimilarities.

#### **2.2.1 Single Linkage = Nearest Neighbour**

$$
d(C_1, C_2) = \min_{\mathbf{x}_1 \in C_1; \mathbf{x}_2 \in C_2} d(\mathbf{x}_1, \mathbf{x}_2),
$$

i.e. the dissimilarity between *C*<sup>1</sup> and *C*<sup>2</sup> is determined by the smallest dissimilarity between a point of *C*<sup>1</sup> and a point of *C*2.

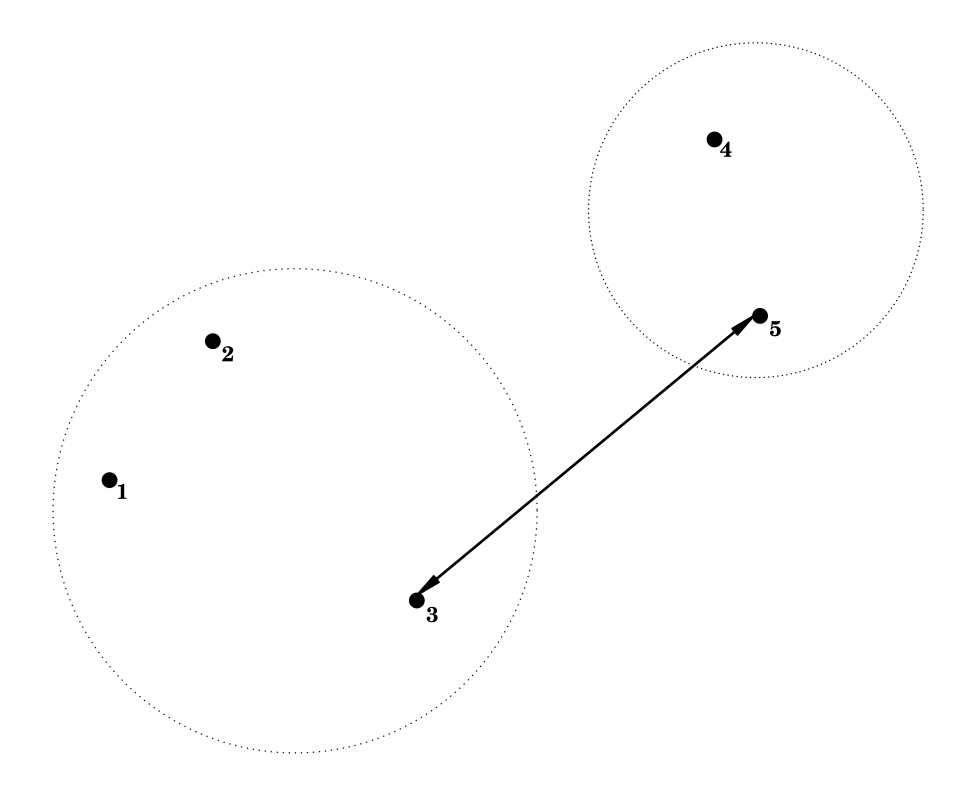

## **2.2.2 Complete Linkage = Furthest Neighbour**

$$
d(C_1, C_2) = \max_{\mathbf{x}_1 \in C_1; \mathbf{x}_2 \in C_2} d(\mathbf{x}_1, \mathbf{x}_2),
$$

i.e. the dissimilarity between *C*<sup>1</sup> and *C*<sup>2</sup> is determined by the largest dissimilarity between a point of *C*<sup>1</sup> and a point of  $C_2$ .

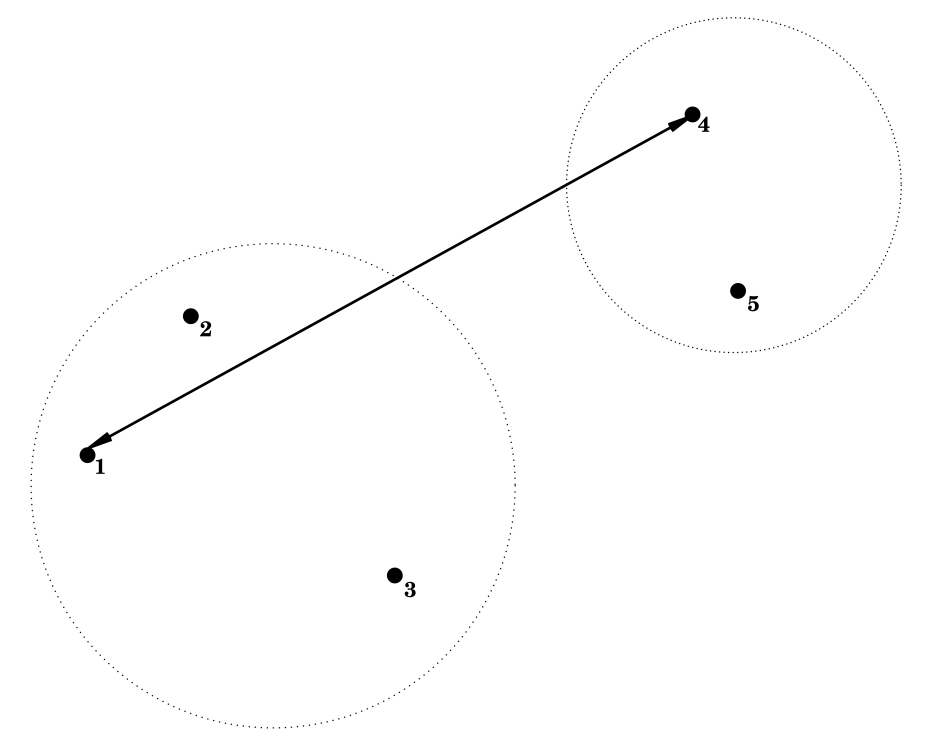

#### **2.2.3 Average Linkage = Group Average**

$$
d(C_1, C_2) = \frac{1}{|C_1||C_2|} \sum_{\mathbf{x}_1 \in C_1; \mathbf{x}_2 \in C_2} d(\mathbf{x}_1, \mathbf{x}_2),
$$

i.e. the dissimilarity between *C*<sup>1</sup> and *C*<sup>2</sup> is determined by the average dissimilarity between all points of *C*<sup>1</sup> and all points of *C*2.

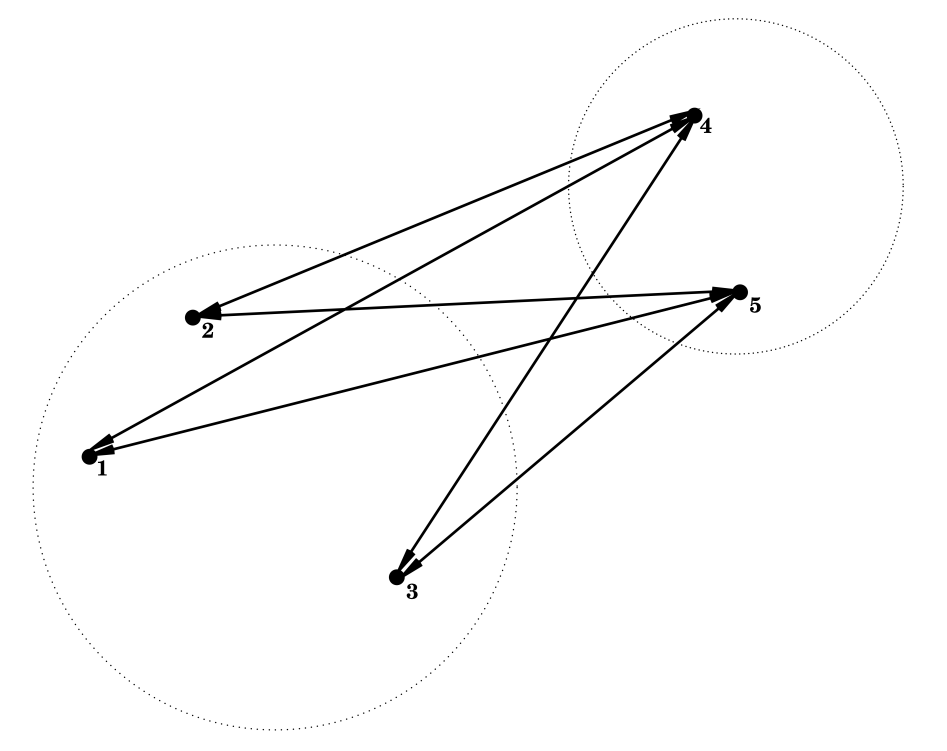

### <span id="page-3-0"></span>**2.3 Cluster Tree**

Hierarchical nature of the algorithm:

- Nested sequence of clusters  $\longrightarrow$  visualisation via a tree
- height of branches indicate the intercluster dissimilarity at which clusters are merged.
- Can used as instrument for deciding the number of clusters in the data

# <span id="page-3-1"></span>**3 Toy example**

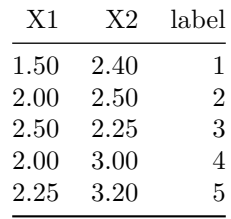

```
library(cluster)
library(tidyverse)
```

```
toy %>%
  ggplot(aes(X1, X2, label = label)) +
  geom_point() +
geom_text(nudge_x = .05)
```
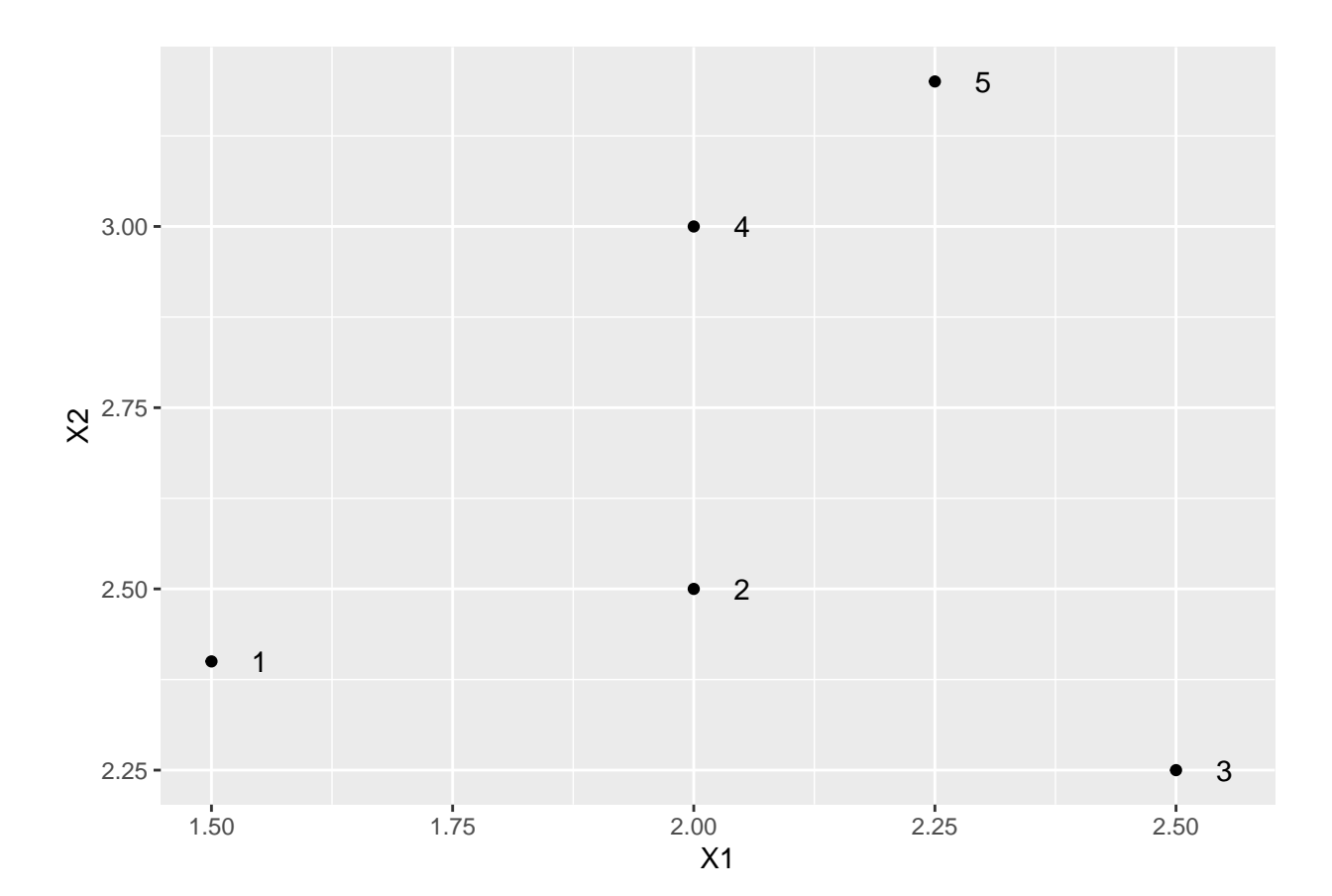

```
toy[,1:2] %>% dist
```
## 1 2 3 4 ## 2 0.5099020 ## 3 1.0111874 0.5590170 ## 4 0.7810250 0.5000000 0.9013878 ## 5 1.0965856 0.7433034 0.9823441 0.3201562

## <span id="page-4-0"></span>**3.1 Single linkage**

```
toySingle <- agnes(toy[,1:2], method = "single")
par(mfrow=c(1,2),pty="s")
plot(X2 ~ X1, toy, xlim = c(1.25,2.75),ylim = c(2,3.5))
text(toy$X1*1.05,toy$X2,label=toy$label)
plot(toySingle, which.plot = 2, main = "Single")
```
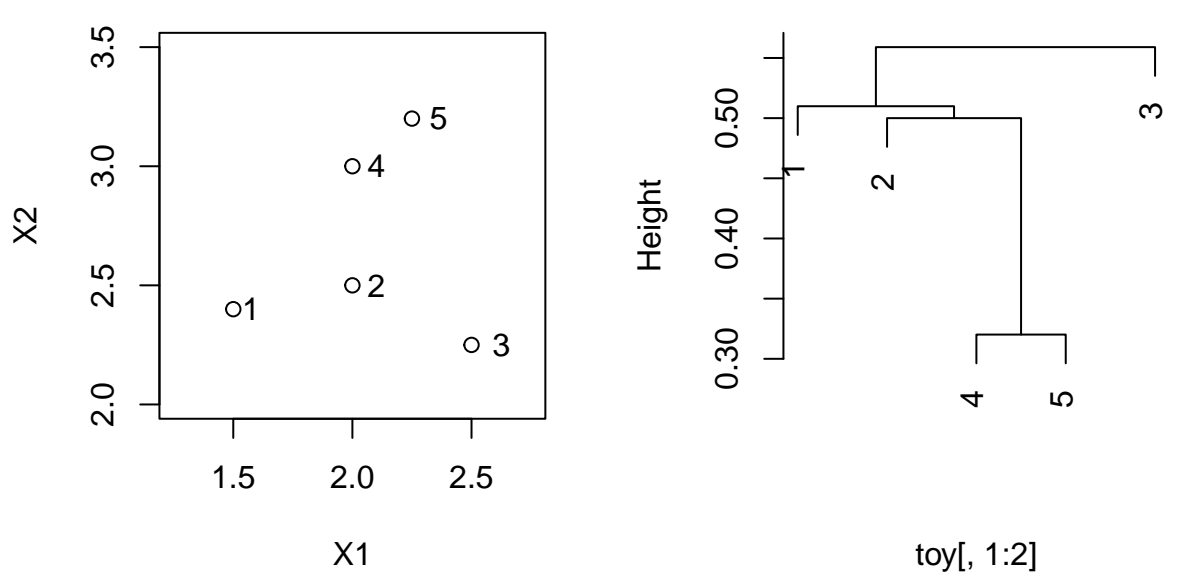

Agglomerative Coefficient = 0.21

**Single**

toy[,1**:**2] **%>%** dist

## 1 2 3 4 ## 2 0.5099020 ## 3 1.0111874 0.5590170 ## 4 0.7810250 0.5000000 0.9013878 ## 5 1.0965856 0.7433034 0.9823441 0.3201562

## <span id="page-5-0"></span>**3.2 Complete linkage**

```
toyComplete <- agnes(toy[,1:2], method = "complete")
par(mfrow=c(1,2),pty="s")
plot(X2 ~ X1, toy, xlim = c(1.25,2.75),ylim = c(2,3.5))
text(toy$X1*1.05,toy$X2,label=toy$label)
plot(toyComplete, which.plot = 2, main = "Complete")
```
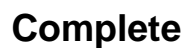

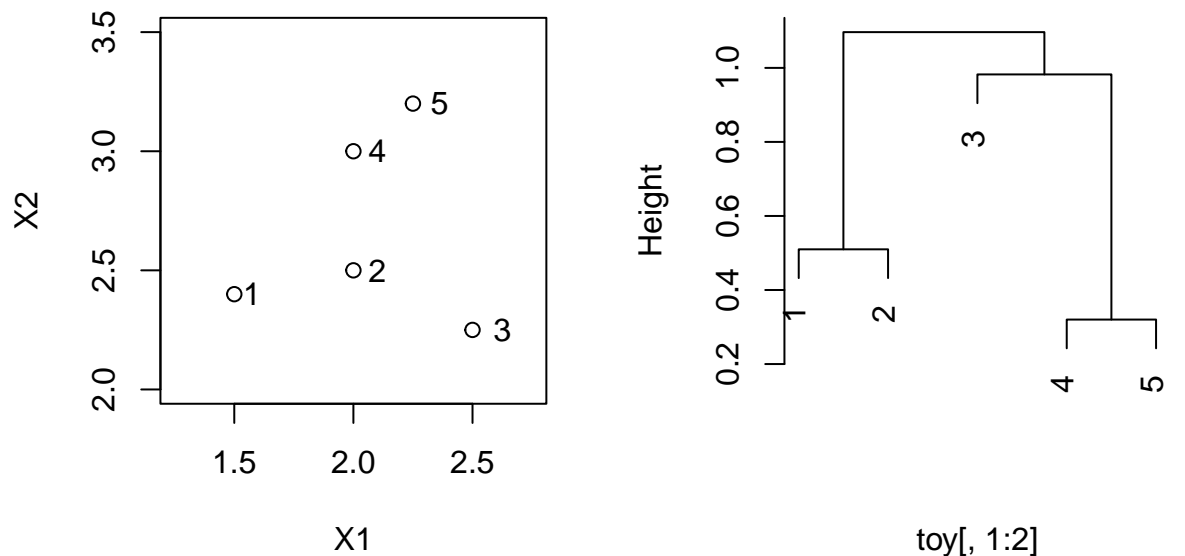

Agglomerative Coefficient = 0.52

toy[,1**:**2] **%>%** dist

## 1 2 3 4 ## 2 0.5099020 ## 3 1.0111874 0.5590170 ## 4 0.7810250 0.5000000 0.9013878 ## 5 1.0965856 0.7433034 0.9823441 0.3201562

### <span id="page-6-0"></span>**3.3 Average linkage**

```
toyAvg <- agnes(toy[,1:2], method = "average")
par(mfrow=c(1,2),pty="s")
plot(X2 ~ X1, toy, xlim = c(1.25,2.75),ylim = c(2,3.5))
text(toy$X1*1.05,toy$X2,label=toy$label)
plot(toyAvg, which.plot = 2, main = "Average")
```
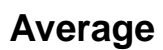

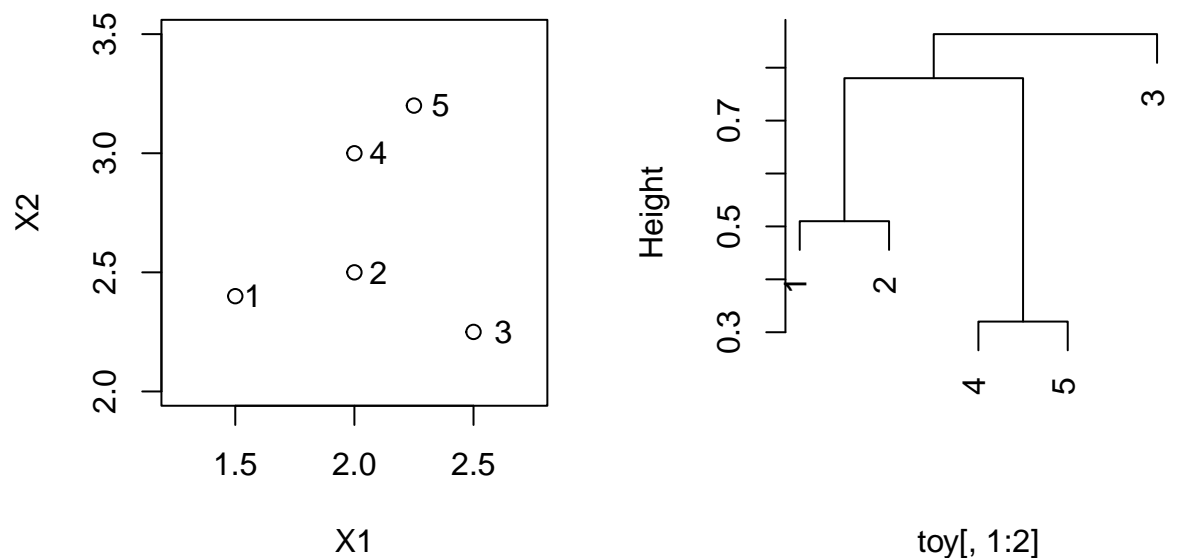

Agglomerative Coefficient = 0.42

toy[,1**:**2] **%>%** dist

## 1 2 3 4 ## 2 0.5099020 ## 3 1.0111874 0.5590170 ## 4 0.7810250 0.5000000 0.9013878 ## 5 1.0965856 0.7433034 0.9823441 0.3201562